## Capacity Capacity 3 PDF

## https://www.100test.com/kao\_ti2020/134/2021\_2022\_\_EF\_BC\_A3\_ E8\_AF\_AD\_E8\_A8\_80\_E7\_c97\_134924.htm 1.goto goto  $\rm goto$ , and  $\rm goto$ ; and  $\rm goto$

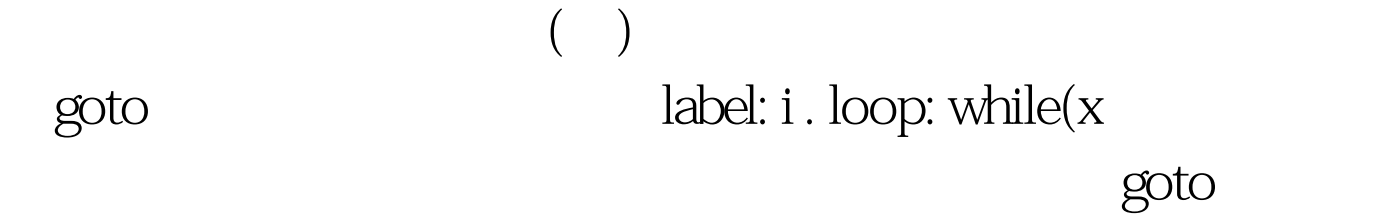

goto

## $\frac{1}{R}$  and  $\frac{1}{R}$  and  $\frac{1}{R}$  a

#include"stdio.h" void main(){ int n=0. printf("input a string"). loop: if(getchar()!=' ' ) {  $n.$  goto loop. } printf("%d",n). } int n=0. printf("input a string"). loop: if(getchar()!=' ') { n . goto  $loop. \}$  printf("%d", n). if goto

当输入字符不为' '时即执行n 进行计数,然后转移至if语句

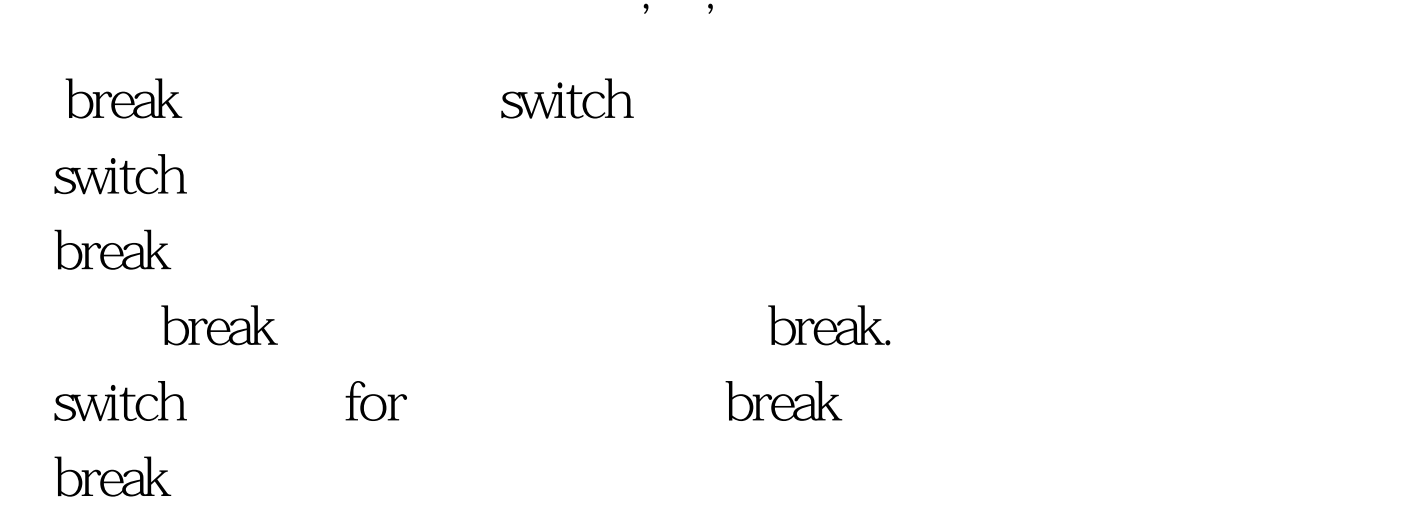

 $100Test$ www.100test.com